### Building Java Programs

### Chapter 9: Inheritance and Interfaces

Copyright 2006 by Pearson Education $\mathsf{n}$  . The set of  $\mathsf{m}$  is the set of  $\mathsf{m}$  is the set of  $\mathsf{m}$  is the set of  $\mathsf{m}$ 

### Lecture outline

- **STATE**  $\blacksquare$  the equals method
- polymorphism
	- L IIIIIEIILAIILt "inheritance mystery" problems

# Class Object and The equals method

### reading: 8.6

Copyright 2006 by Pearson Education

### Class Object

 $\blacksquare$  All types of objects have a superclass named  $\mathtt{Object}.$ 

- П Every class implicitly extends Object .
- × The Object class defines several methods:
	- public String toString()Used to print the object.
	- public boolean equals(Object other) Compare the object to any other for equality.

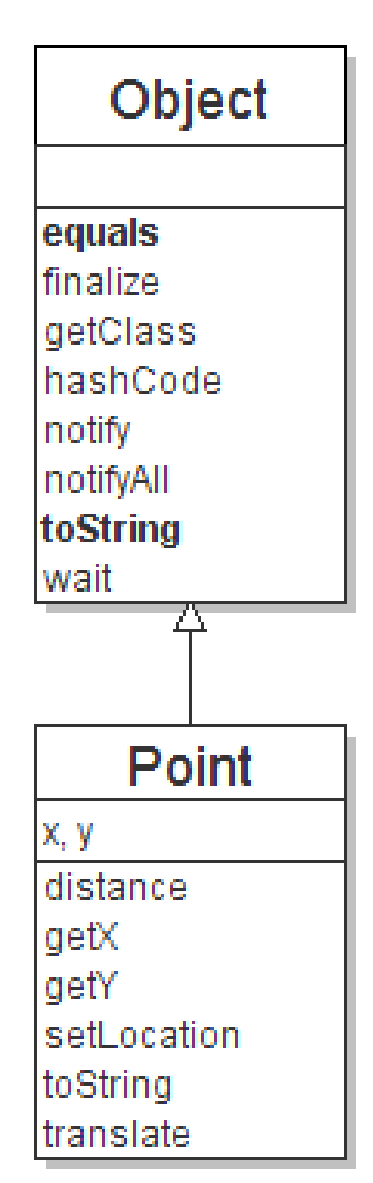

# Comparing objects

 $\blacksquare$  The  $\mathord==$  operator does not work well with objects.

- == compares references to objects, not their state.
- H Example:

```
Point p1 = new Point(5, 3);

Point p2 = new Point(5, 3);
if (p1 == p2) { // false
System.out.println("equal");}
```
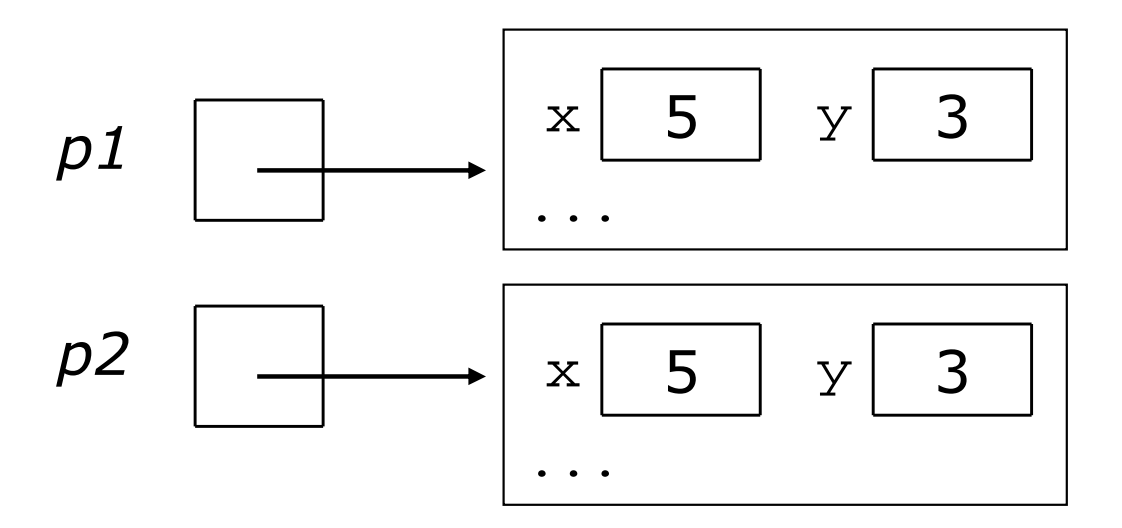

### The equals method

×  $\blacksquare$  The  $\tt{equals}$  method compares the state of objects.

 $\bullet$  equals should be used when comparing  $\texttt{StringS},$  Points,  $\ldots$ 

```
if (str1.equals(str2)) {System.out.println("the strings are equal");
}
```
 $\blacksquare$  If you write your own class, its  $\sf equals$  method will behave just like the == operator.

```
if (p1.equals(p2)) { // falseSystem.out.println("equal");}
```
П This is the behavior we inherit from class Object.

### Initial flawed equals method

×  $\blacksquare$  We can change this behavior by writing an  $\sf equals$  method.

- П **Durs will override the default behavior from class Object.**
- П The method should compare the state of the two objects and  ${\sf return}$   ${\sf true}$  for cases like the above.

u  $\blacksquare$  A flawed implementation of the  $\epsilon$ qua $1\mathrm{s}$  method:

```
public boolean equals(Point other) {
    if (x == other.x &x &y == other.y)return true;} else {return false;}}
```
### Flaws in equals method

u  $\blacksquare$  The body can be shortened to the following:

```
// boolean zenreturn x == other.x & & y == other.y
```
u It should be legal to compare a Point to any object (not just other Point objects):

```
// this should be allowed
Point p = new Point(7, 2);
if (p.equals("hello")) { // false
```
 $\bullet$  equals should always return false if a non- $\tt{point}$  is passed.

...

### equals and the Object class

### $\blacksquare$  equa $1\text{s}$  method, general syntax:

public boolean equals(Object <name>) { <statement(s) that return a boolean value> ; }

- H  $\textcolor{red}{\bullet}$  The parameter to equals must be of type <code>Object.</code>
- **.** Object i<mark>s a general type that can match any object.</mark>
- П **B** Having an Object parameter means *any* object can be passed.

### Another flawed version

#### u **Another flawed** equals implementation:

```
public boolean equals(Object o) {
    return x == 0.x & x \neq 0.y;
}
```
### $\blacksquare$  It does not compile:

```
Point.java:36: cannot find symbolsymbol : variable x
location: class java.lang.Objectreturn x == o.x && y == o.y;
             ^
```
П  $\textcolor{red}{\bullet}$  The compiler is saying,

" $\circ$  could be any object. Not every object has an  $\mathrm{x}$  field."

### Type-casting objects

#### u  $\blacksquare$  Solution:  $\mathit{Type\text{-}cast}$  the object parameter to a  $\mathtt{Point}.$

```
public boolean equals(Object o) {
    Point other = (Point) o;return x == other.x & & y == other.y}
```
u Casting objects is different than casting primitives.

- $\overline{\phantom{a}}$ We're really casting an Object reference into a Point reference.
- П  $\blacksquare$  We're promising the compiler that  $\circ$  refers to a  $\mathtt{Point}$  object.

### Casting objects diagram

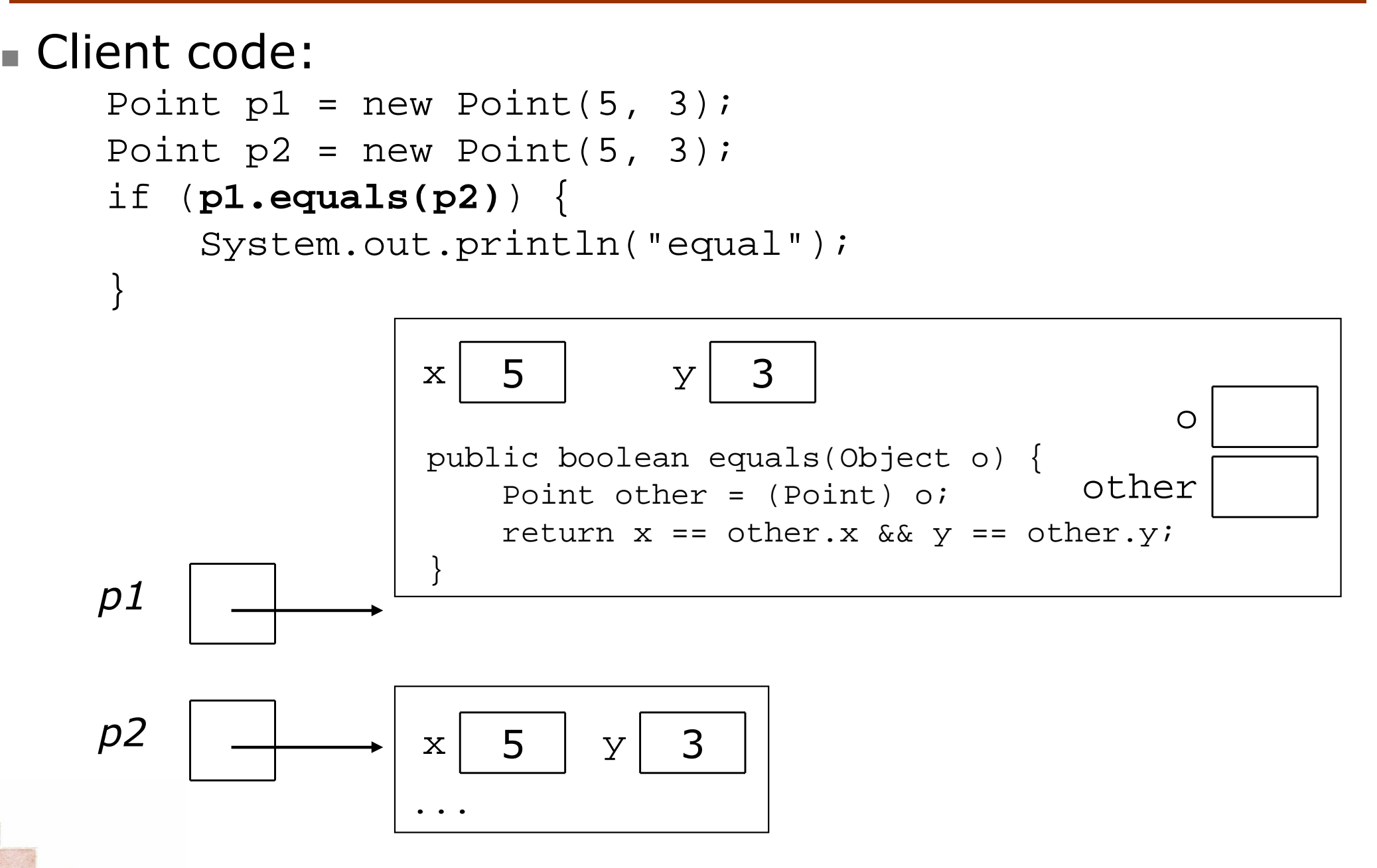

### Comparing different types

■ When we compare Point objects to other types:

```
Point p = new Point(7, 2);

if (p.equals("hello")) { // should be false...}
```
П Currently the code crashes:

Exception in thread "main" java.lang.ClassCastException: java.lang.Stringat Point.equals(Point.java:25)at PointMain.main(PointMain.java:25)

П The culprit is the line with the type-cast:

public boolean equals(Object o) { Point other = (Point) o;

### The instanceof keyword

- $\blacksquare$  We can use a kevword called instance f to as We can use a keyword called instanceof to ask whether a variable refers to an object of a given type.
- The instanceof keyword, general syntax: <variable> instanceof <type>
	- H **The above is a** boolean **expression**.
	- П  $\textcolor{red}{\bullet}$  Examples: String s = "hello";Point p = new Point();

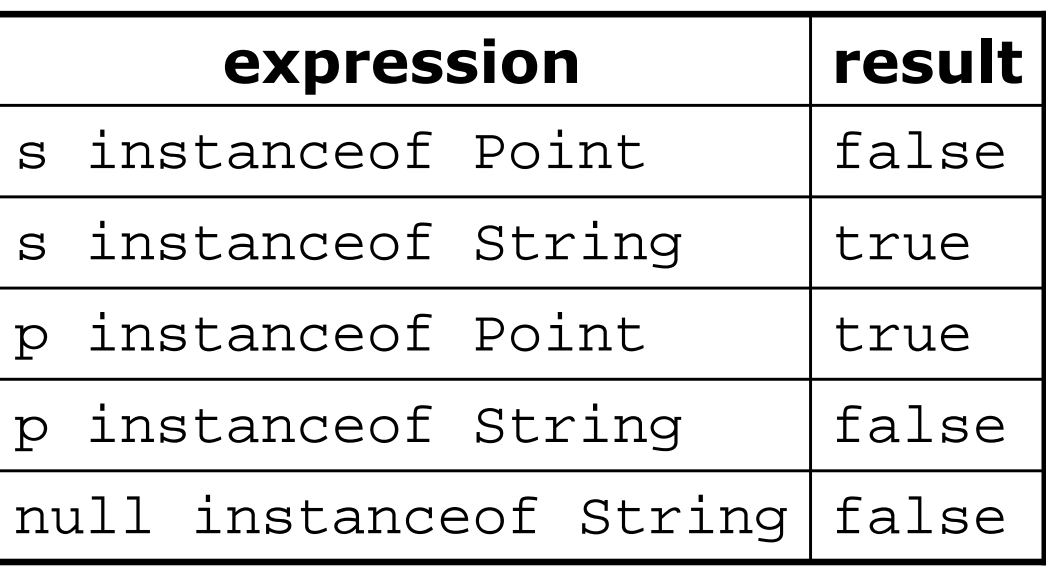

### Final version of equals method

```
// Returns whether o refers to a Point object with 
// the same (x, y) coordinates as this Point object.public boolean equals(Object o) {
    if (o instanceof Point) {
// o is a Point; cast and compare itPoint other = (Point) o;

return x == other.x && y == other.y;
    } else {
// o is not a Point; cannot be equalreturn false;}}<br>}
```
H This version correctly compares Points to any type of object.

# Polymorphism

### reading: 9.2

Copyright 2006 by Pearson Education

### Polymorphism

- **E DOIVINOFDINSMI**. THE JUNIUM TOT LITE SC **polymorphism**: The ability for the same code to be used with several different types of objects, and behave differently depending on the type of object used.
- u A variable of a type T can legally refer to an object of any subclass of T.

```
Employee person = new Lawyer();
System.out.println(person.getSalary()); // 50000.0System.out.println(person.getVacationForm()); // pink
```
- П  $\bullet$  You can call any methods from  $\text{Emplove}$  on the variable  $\, {\tt person,}$  but not any methods specific to  ${\tt Lawyer}$  (such as  ${\tt sue}).$
- H **Once a method is called on the object, it behaves in its normal** way (as a Lawyer, not as a normal Employee).

## Polymorphism + parameters

u You can declare methods to accept superclass types as parameters, then pass a parameter of any subtype.

```
public class EmployeeMain { public static void main(String[] args) {Lawyer lisa = new Lawyer();
         Secretary steve = new Secretary();
         printInfo(lisa);
printInfo(steve);}public static void printInfo(Employee empl) {
         System.out.println("salary = " + empl.qetSalary());
         System.out.println("days = " + empl.qetVacationDays());
         System.out.println("form = " + empl.getVacationForm());
         System.out.println();} } OUTPUT:
salary = 50000.0
vacation days = 21
vacation form = pinksalary = 50000.0
vacation days = 10
vacation form = yellow
```
П

### Polymorphism + arrays

u You can declare arrays of superclass types, and store objects of any subtype as elements.

```
Copyright 2006 by Pearson Education\mathbf{19}public class EmployeeMain2 { public static void main(String[] args) { Employee[] employees = {new Lawyer(), new Secretary(), new Marketer(), new LegalSecretary()};for (int i = 0; i < employees.length; i++) {
              System.out.println("salary = " +
                                  employees[i].getSalary());System.out.println("vacation days = " +
                                  employees[i].getVacationDays());System.out.println();} } }
 OUTPUT:ш

salary = 50000.0
vacation days = 15salary = 50000.0
vacation days = 10salary = 60000.0
vacation days = 10salary = 55000.0
vacation days = 10
```
# Polymorphism problems

- u The textbook has several useful exercises to test your knowledge of polymorphism.
	- П Each exercise declares a group of approximately 4 or 5 short classes with inheritance is-a relationships between them.
	- П A client program calls methods on objects of each class.
	- П Your task is to read the code and determine the client's output.

(Example on next slide...)

# A polymorphism problem

 $\blacksquare$  Assume that the following four classes have been decide Assume that the following four classes have been declared:

```
public class Foo {
    public void method1() {
System.out.println("foo 1");
    }public void method2() {
System.out.println("foo 2");
    }public String toString() {return "foo";}}public class Bar extends Foo {
    public void method2() {
System.out.println("bar 2");
    }}
```
(continued on next slide)

## A polymorphism problem

```
public class Baz extends Foo {
    public void method1() {
System.out.println("baz 1");
    }public String toString() {return "baz";}}public class Mumble extends Baz {
    public void method2() {
System.out.println("mumble 2");
    }}
```
П What would be the output of the following client code?

```
Foo[] pity = \{new Baz(), new Bar(), new Mumble(), new Foo()\};
for (int i = 0; i < pity.length; i++) {
    System.out.println(pity[i]);pity[i].method1();
pity[i].method2();System.out.println();
}
```
# Finding output with diagrams

- One way to determine the output is to diagram each class and its methods, including their output:
	- $\blacksquare$  Add the classes from top (superclass) to bottom (: Add the classes from top (superclass) to bottom (subclass).
	- П **Exagger Include any inherited methods and their output.**

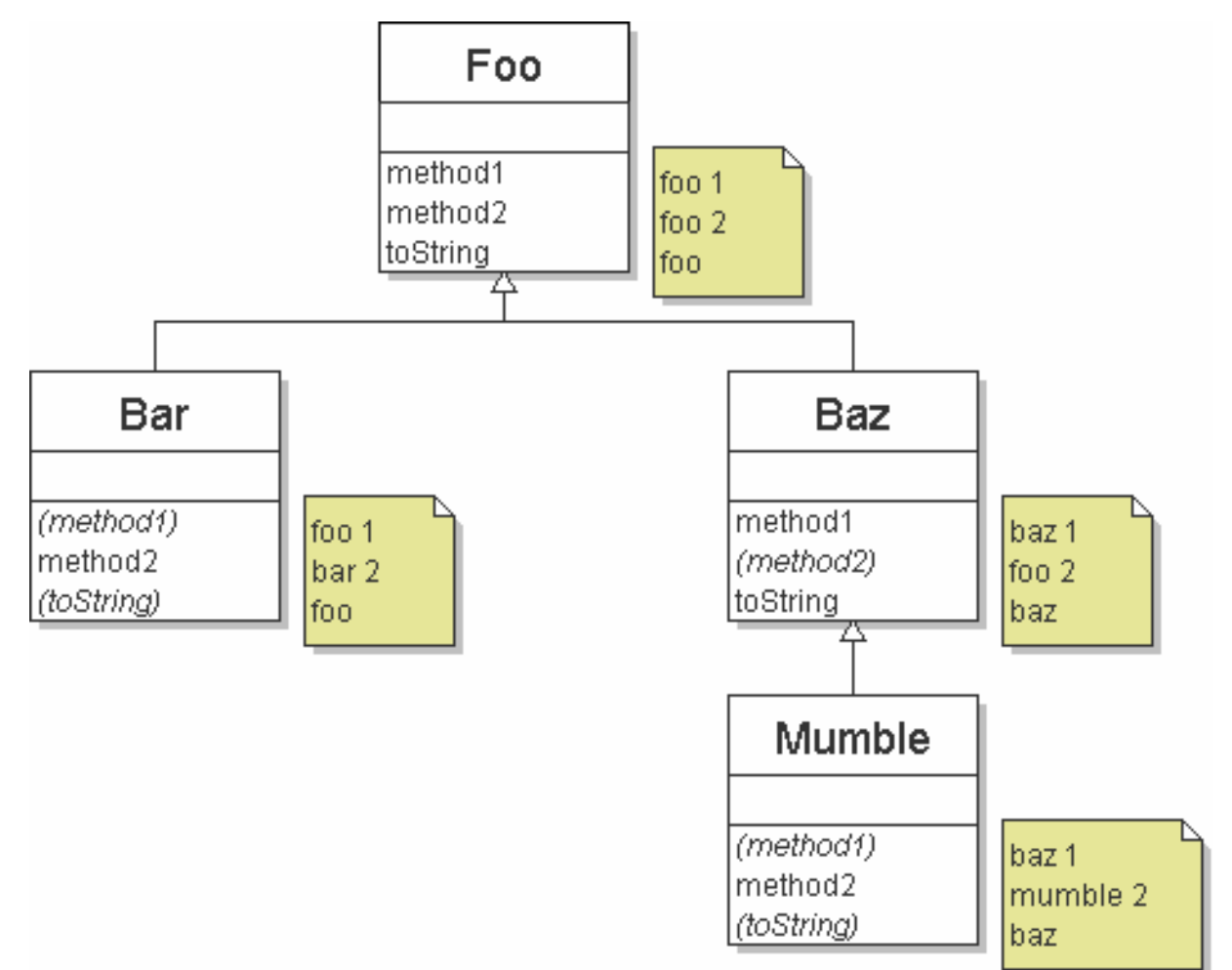

# Finding output with tables

u Another possible technique for solving these problems is to make a table of the classes and methods, writing the output in each square.

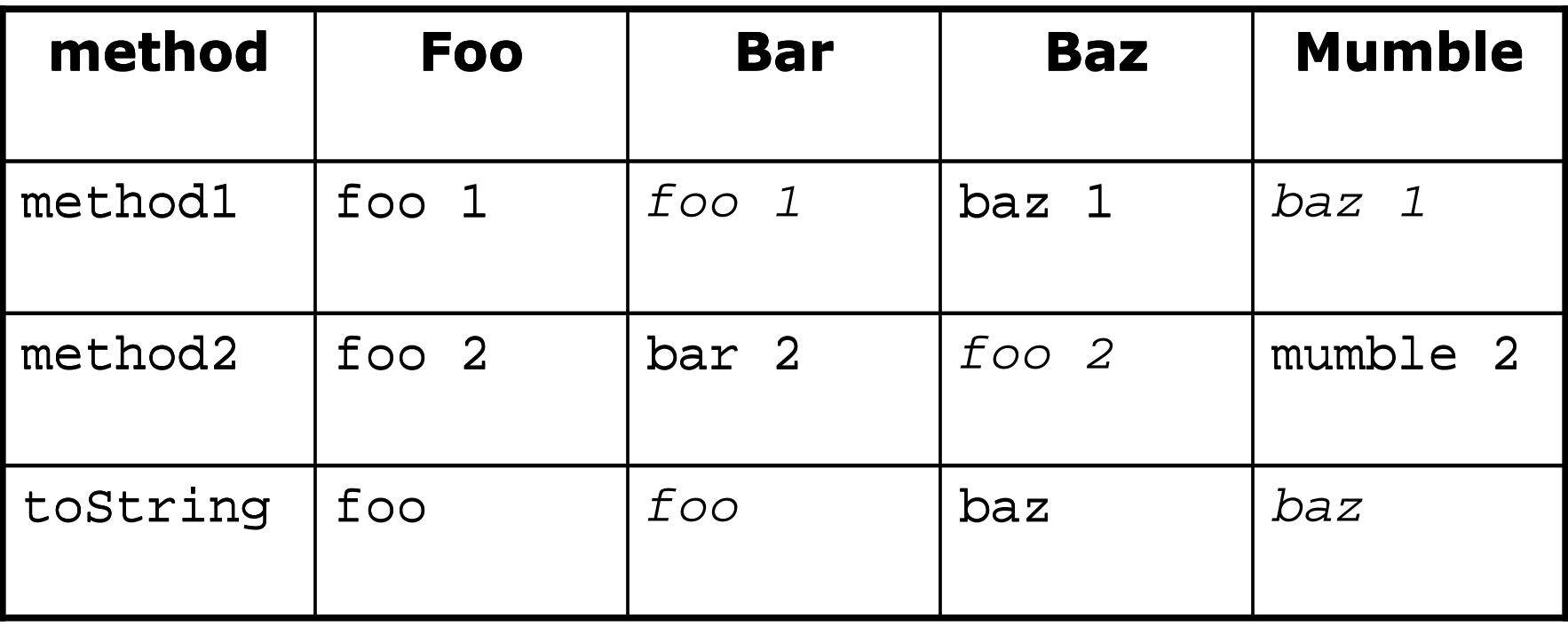

### Polymorphism answer

```
Foo[] pity = \{new Baz(), new Bar(), new Mumble(), new Foo()\};
   for (int i = 0; i < pity.length; i++) {
        System.out.println(pity[i]);pity[i].method1();
pity[i].method2();System.out.println();
    }<br>}
\blacksquare The code produces the following output:
   bazbaz 1<br>fas 2
   foo 2
   foofoo 1<br>ber 2
   bar 2bazbaz 1<br>mumbl
   mumble 2
```
foo

u

foo 1<br>fee 3 foo <sup>2</sup>

### Another problem

 $\blacksquare$  ASSUTTE LITTLE LUILOWITTU CLASSES HAVE Assume that the following classes have been declared:

- $\overline{\phantom{a}}$ The order of classes is changed, as well as the client.
- П **The methods now sometimes call other methods.**

```
public class Lamb extends Ham {public void b() {
System.out.print("Lamb b ");
    }}public class Ham {
public void a() {System.out.print("Ham a   ");<br>...
        b();}public void b() {System.out.print("Ham b ");
    }public String toString() {return "Ham";}}
```
### Another problem 2

```
public class Spam extends Yam {public void b() {
System.out.print("Spam b ");
    }}public class Yam extends Lamb {public void a() {System.out.print("Yam a ");<br>//
        super.a();}public String toString() {return "Yam";}}
```
#### u What would be the output of the following client code?

```
Ham[] food = \{new Spam(), new Yam(), new Ham(), new Lamb()\};
for (int i = 0; i < food.length; i++) {
    System.out.println(food[i]);food[i].a();
System.out.println(); // to end the line of outputfood[i].b();System.out.println();
                              // to end the line of output
    System.out.println();}
```
### The class diagram

 $\blacksquare$  THE TONOWING GROU AND GEDICLS LITE CRASS H  $\blacksquare$  The following diagram <u>depicts</u> the class hierarchy:

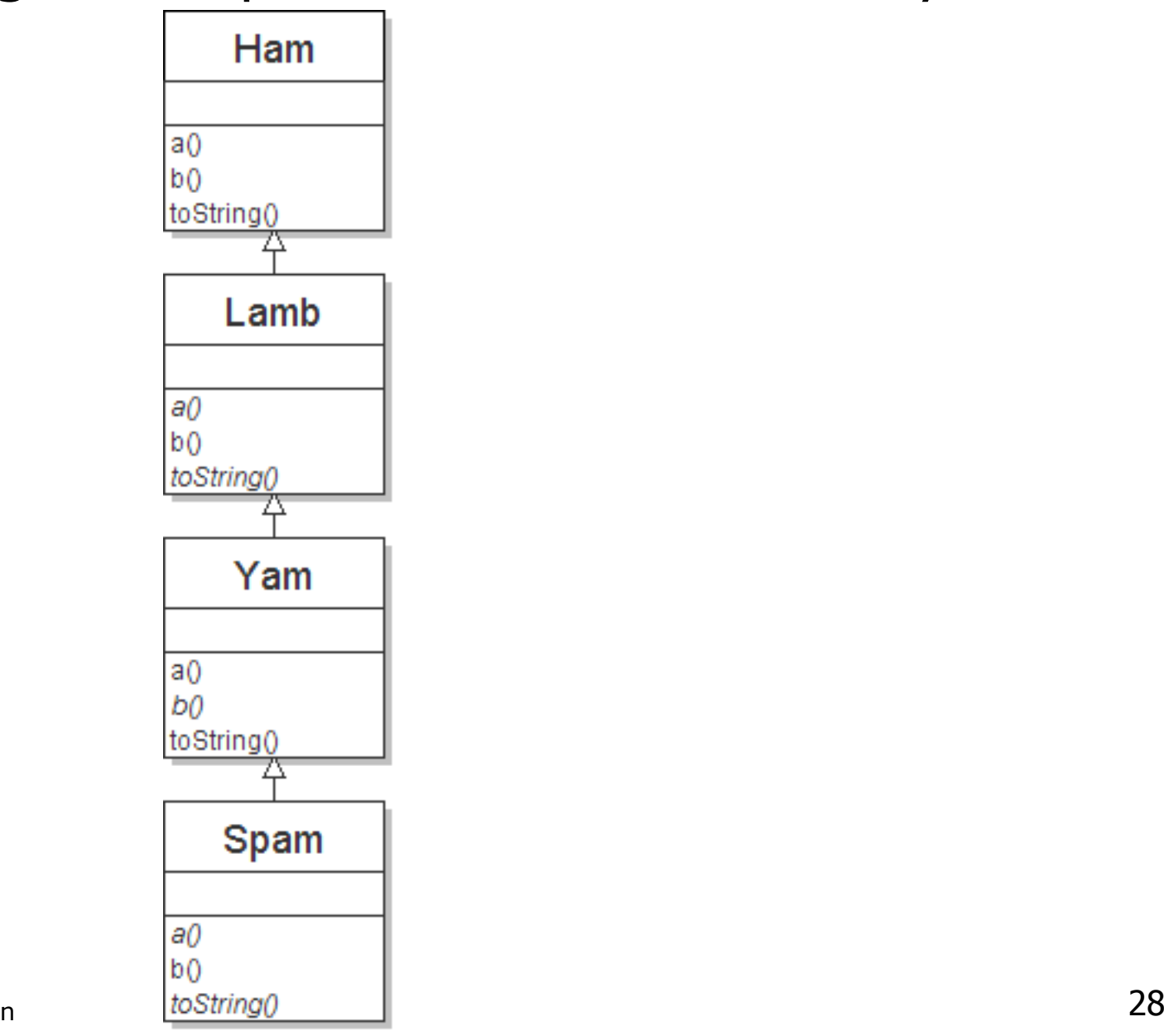

Copyright 2006 by Pearson Education

## Polymorphism at work

 $\blacksquare$  NOTICE That  $\texttt{Ham}$ 's a method calls b.  $\texttt{Lamb}$  overf ■ Notice that Ham's a method calls b. Lamb overrides b.<br>< This masses that calling a second will also have a maximum

П  $\textcolor{red}{\bullet}$  This means that calling a on a  $\tt{Lamb}$  will also have a new result.

```
public class Ham {
public void a() {System.out.print("Ham a ");<br>''`
        b();}public void b() {System.out.print("Ham b ");
    }public String toString() {return "Ham";}}public class Lamb extends Ham {public void b() {
System.out.print("Lamb b ");
    }}
```
### The table

#### u  $\blacksquare$  Fill out the following table with each class's behavior:

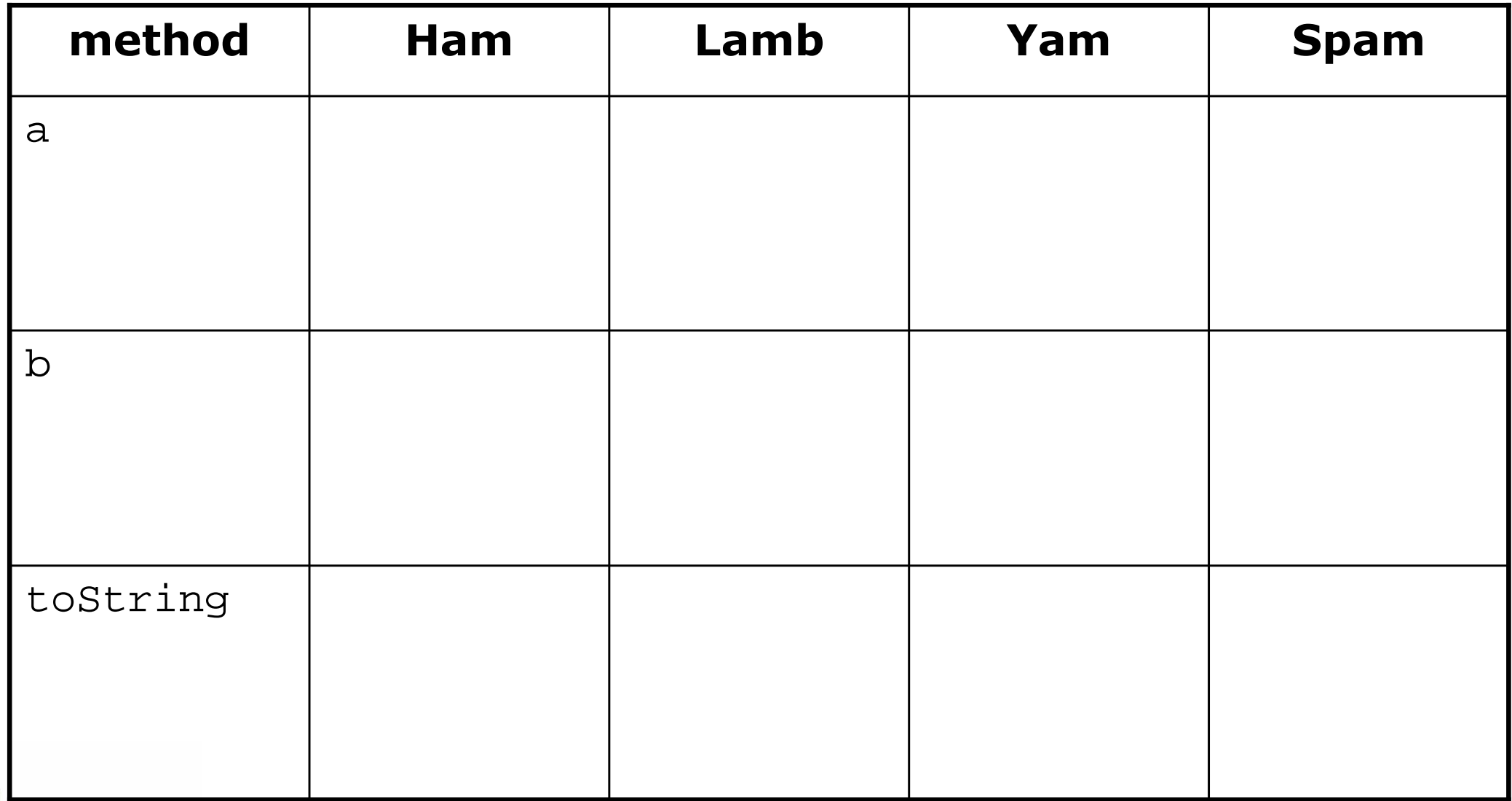

### The answer

```
Ham[] <code>food = {new Spam(), new Yam(), new Ham(), new Lamb()};</code>
for (int i = 0; i < food.length; i++) {
    System.out.println(food[i]);food[i].a();
food[i].b();System.out.println();
}
```
### $\blacksquare$  The code produces the following output:

Copyright 2006 by Pearson Educationn  $31$ YamYam a Ham a Spam b Spam bYamYam a Ham a Lamb b Lamb bHam Ham a Ham bHam bHamHam a Lamb b Lamb b